[Marionnet: networking](#page-56-0) for dummies.

M. Stronati

## Marionnet: networking for dummies.

Marco Stronati

#### 2009

<span id="page-0-0"></span>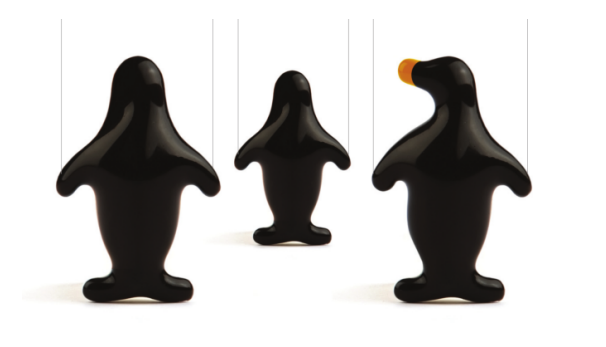

#### <span id="page-1-0"></span>a virtual network laboratory for teaching purposes

[Marionnet: networking](#page-0-0) for dummies.

M. Stronati

[what](#page-1-0)

#### a virtual network laboratory for teaching purposes

 $\triangleright$  nice and clean GUI (french only)

[Marionnet: networking](#page-0-0) for dummies.

M. Stronati

[what](#page-1-0)

**KORKA BRADE PROVIDE** 

#### a virtual network laboratory for teaching purposes

- $\triangleright$  nice and clean GUI (french only)
- $\blacktriangleright$  100% real experience

[Marionnet: networking](#page-0-0) for dummies.

M. Stronati

[what](#page-1-0)

**KO K K A B K A B K A B K YOUNG** 

#### a virtual network laboratory for teaching purposes

- $\triangleright$  nice and clean GUI (french only)
- $\blacktriangleright$  100% real experience
- $\triangleright$  OCaml

[Marionnet: networking](#page-0-0) for dummies.

M. Stronati

[what](#page-1-0)

**KO K K A B K A B K A B K YOUNG** 

#### a virtual network laboratory for teaching purposes

[Marionnet: networking](#page-0-0) for dummies. M. Stronati

[what](#page-1-0)

- $\blacktriangleright$  nice and clean GUI (french only)
- $\blacktriangleright$  100% real experience
- $\triangleright$  OCaml
- $\blacktriangleright$  GPL v2-or-later

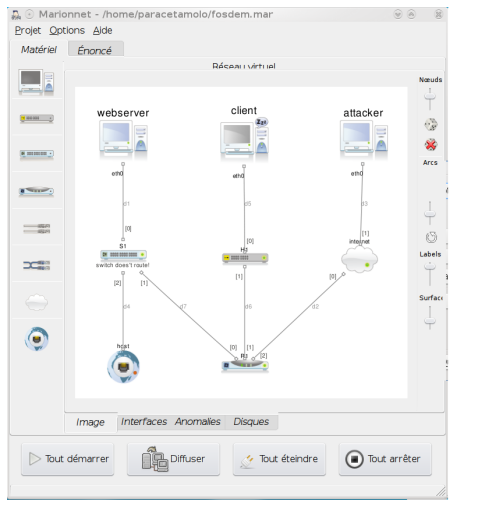

[Marionnet: networking](#page-0-0) for dummies.

M. Stronati

[what](#page-1-0)

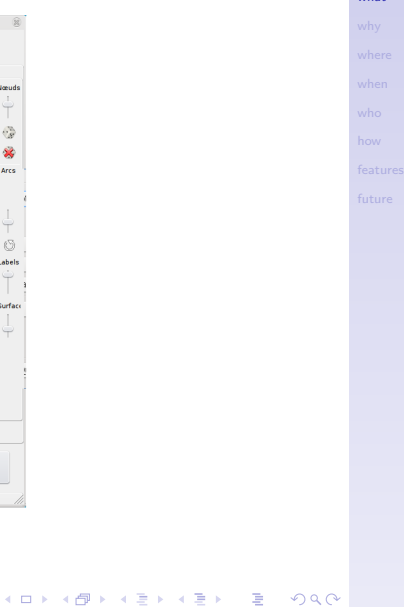

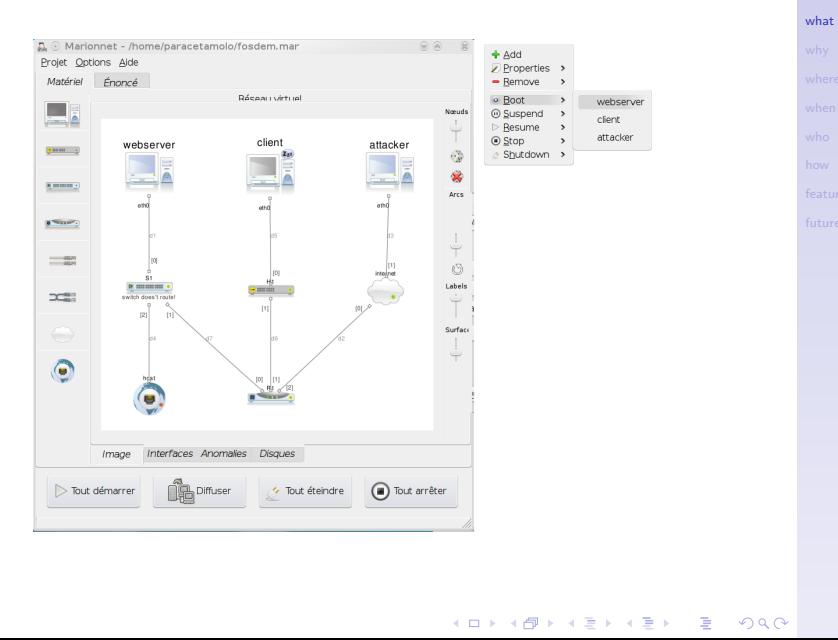

#### [Marionnet: networking](#page-0-0) for dummies.

M. Stronati

[Marionnet: networking](#page-0-0) for dummies.

M. Stronati

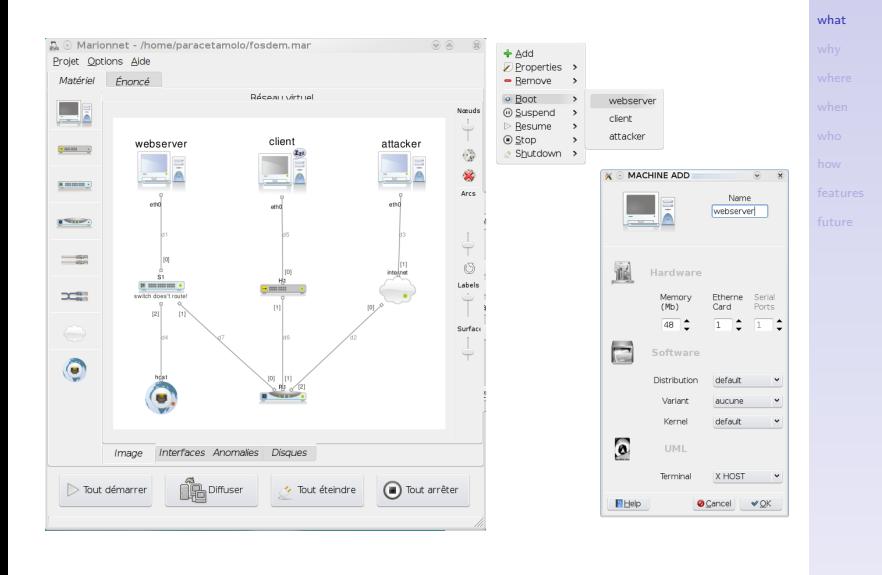

K ロ ▶ K 個 ▶ K 할 ▶ K 할 ▶ ① 할 → ① 익 (^

#### [Marionnet: networking](#page-0-0) for dummies.

#### M. Stronati

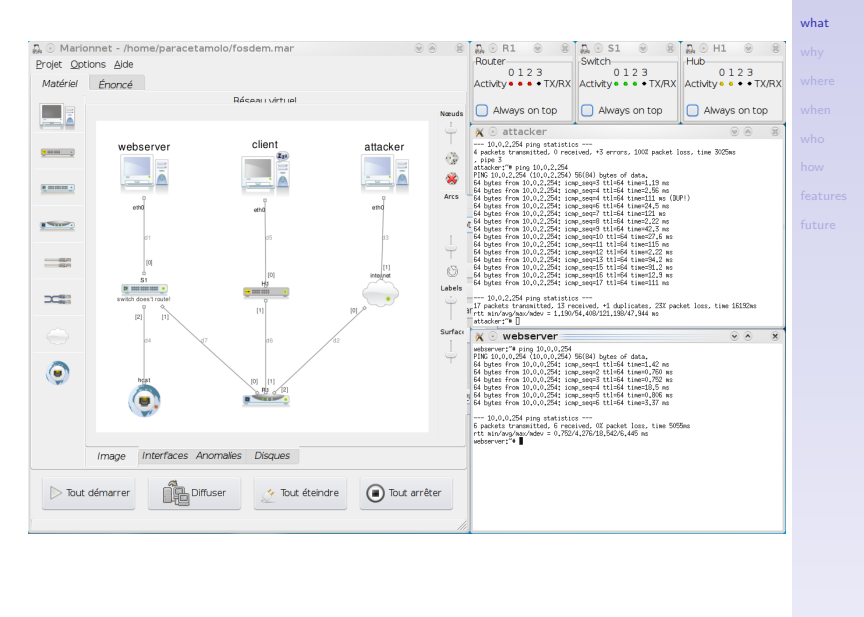

#### **Defects**

#### [Marionnet: networking](#page-0-0) for dummies.

#### M. Stronati

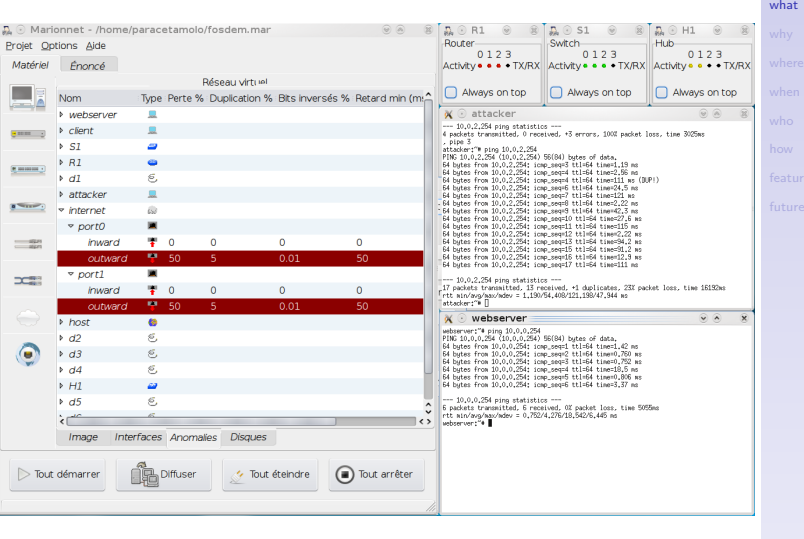

## **Disks**

#### [Marionnet: networking](#page-0-0) for dummies.

#### M. Stronati

#### [what](#page-1-0)

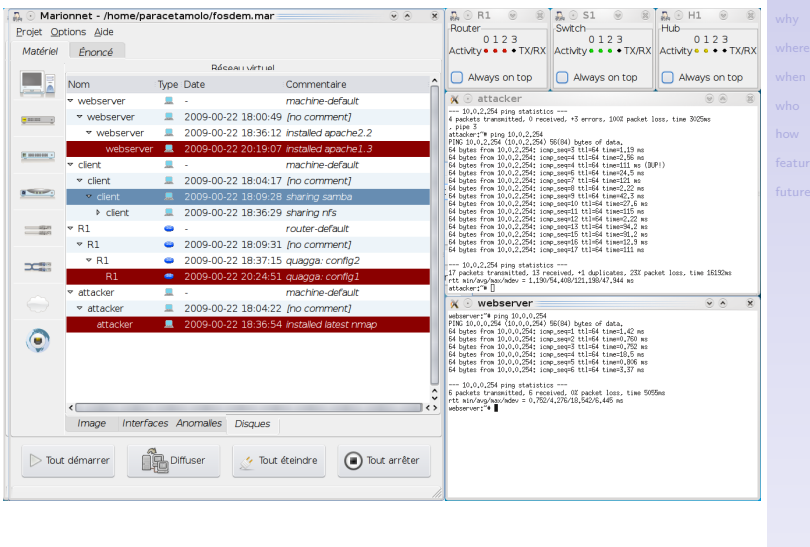

#### 

## Host X server

#### [Marionnet: networking](#page-0-0) for dummies.

#### M. Stronati

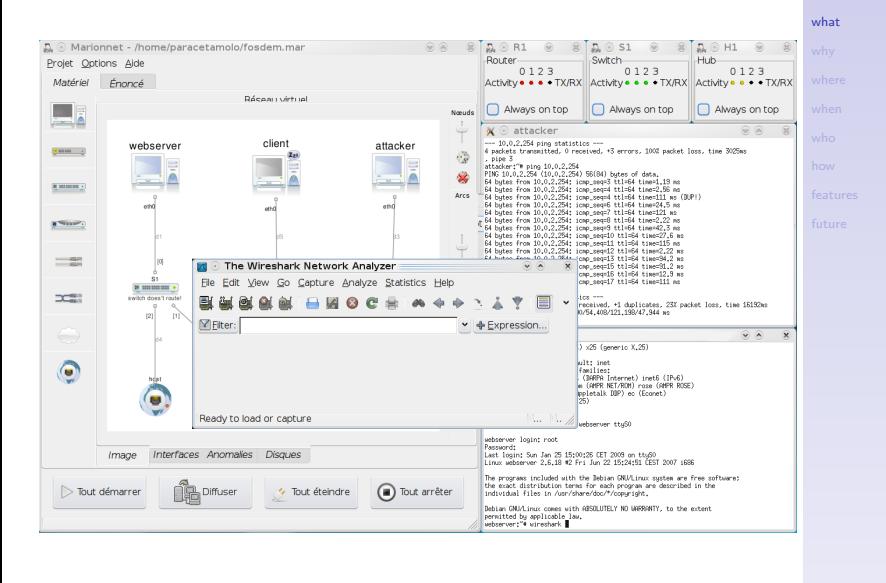

### Exam mode

#### [Marionnet: networking](#page-0-0) for dummies.

M. Stronati

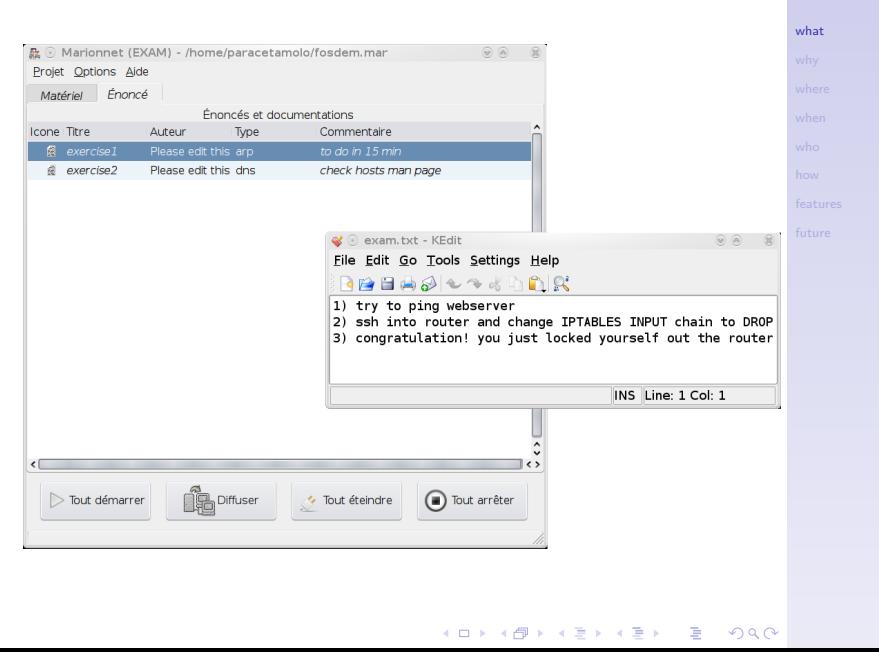

<span id="page-14-0"></span>Jean-Vincent Loddo is teacher of computer networks at Univesité de Paris 13:

[Marionnet: networking](#page-0-0) for dummies.

M. Stronati

Jean-Vincent Loddo is teacher of computer networks at Univesité de Paris 13:

 $\blacktriangleright$  hw malfunctioning

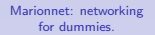

M. Stronati

Jean-Vincent Loddo is teacher of computer networks at Univesité de Paris 13:

- $\blacktriangleright$  hw malfunctioning
- $\blacktriangleright$  long preparation of network

[Marionnet: networking](#page-0-0) for dummies. M. Stronati

K □ H K (同) K (三) K (三) H (三) H (〇) Q (〇)

Jean-Vincent Loddo is teacher of computer networks at Univesité de Paris 13:

- $\blacktriangleright$  hw malfunctioning
- $\blacktriangleright$  long preparation of network
- $\blacktriangleright$  expensive hw

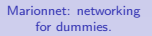

M. Stronati

[why](#page-14-0)

Jean-Vincent Loddo is teacher of computer networks at Univesité de Paris 13:

- $\blacktriangleright$  hw malfunctioning
- $\blacktriangleright$  long preparation of network
- $\blacktriangleright$  expensive hw
- $\blacktriangleright$  no personal work

[Marionnet: networking](#page-0-0) for dummies.

M. Stronati

[why](#page-14-0)

Jean-Vincent Loddo is teacher of computer networks at Univesité de Paris 13:

- $\blacktriangleright$  hw malfunctioning
- $\blacktriangleright$  long preparation of network
- $\blacktriangleright$  expensive hw
- $\blacktriangleright$  no personal work
- $\blacktriangleright$  exercises: hard to prepare and revise

[Marionnet: networking](#page-0-0) for dummies.

M. Stronati

[why](#page-14-0)

Jean-Vincent Loddo is teacher of computer networks at Univesité de Paris 13:

- $\blacktriangleright$  hw malfunctioning
- $\blacktriangleright$  long preparation of network
- $\blacktriangleright$  expensive hw
- $\blacktriangleright$  no personal work
- $\triangleright$  exercises: hard to prepare and revise
- $\blacktriangleright$  difficult exams evaluation

[Marionnet: networking](#page-0-0) for dummies.

M. Stronati

[why](#page-14-0)

Jean-Vincent Loddo is teacher of computer networks at Univesité de Paris 13:

- $\blacktriangleright$  hw malfunctioning
- $\blacktriangleright$  long preparation of network
- $\blacktriangleright$  expensive hw
- $\blacktriangleright$  no personal work
- $\triangleright$  exercises: hard to prepare and revise
- $\blacktriangleright$  difficult exams evaluation
- $\blacktriangleright$  little network

[Marionnet: networking](#page-0-0) for dummies.

M. Stronati

#### [why](#page-14-0)

Jean-Vincent Loddo is teacher of computer networks at Univesité de Paris 13:

- $\blacktriangleright$  hw malfunctioning
- $\blacktriangleright$  long preparation of network
- $\blacktriangleright$  expensive hw
- $\blacktriangleright$  no personal work
- $\triangleright$  exercises: hard to prepare and revise
- $\blacktriangleright$  difficult exams evaluation
- $\blacktriangleright$  little network
- $\blacktriangleright$  need to access to the lab

[Marionnet: networking](#page-0-0) for dummies.

M. Stronati

Jean-Vincent Loddo is teacher of computer networks at Univesité de Paris 13:

- $\blacktriangleright$  hw malfunctioning
- $\blacktriangleright$  long preparation of network
- $\blacktriangleright$  expensive hw
- $\blacktriangleright$  no personal work
- $\triangleright$  exercises: hard to prepare and revise
- $\blacktriangleright$  difficult exams evaluation
- $\blacktriangleright$  little network
- $\blacktriangleright$  need to access to the lab
- $\blacktriangleright$  few student

[Marionnet: networking](#page-0-0) for dummies.

M. Stronati

Jean-Vincent Loddo is teacher of computer networks at Univesité de Paris 13:

- $\blacktriangleright$  hw malfunctioning
- $\blacktriangleright$  long preparation of network
- $\blacktriangleright$  expensive hw
- $\blacktriangleright$  no personal work
- $\triangleright$  exercises: hard to prepare and revise
- $\blacktriangleright$  difficult exams evaluation
- $\blacktriangleright$  little network
- $\blacktriangleright$  need to access to the lab
- $\blacktriangleright$  few student

Personal note: I spent 2 days to try a point-to-point connection, with Marionnet you can explore the most obscure iptables configurations!!

[Marionnet: networking](#page-0-0) for dummies.

M. Stronati

Université de Paris 13.

#### <span id="page-25-0"></span>IUT de Villetaneuse and L.I.P.N. are supporting the project.

[Marionnet: networking](#page-0-0) for dummies.

M. Stronati

[where](#page-25-0)

<span id="page-26-0"></span>Although Marionnet was started in 2005 by Jean-Vincent Loddo, it saw its major development during six months of 2007 when Luca Saiu joined the project.

[Marionnet: networking](#page-0-0) for dummies.

M. Stronati

[when](#page-26-0)

Although Marionnet was started in 2005 by Jean-Vincent Loddo, it saw its major development during six months of 2007 when Luca Saiu joined the project.

2008 was the "year of the truth": live dvd released, Marionnet was adopted in several universities in France and other countries.

K □ H K (同) K (三) K (三) H (三) H (〇) Q (〇)

[Marionnet: networking](#page-0-0) for dummies.

M. Stronati

[when](#page-26-0)

Although Marionnet was started in 2005 by Jean-Vincent Loddo, it saw its major development during six months of 2007 when Luca Saiu joined the project.

2008 was the "year of the truth": live dvd released, Marionnet was adopted in several universities in France and other countries.

K □ H K (同) K (三) K (三) H (三) H (〇) Q (〇)

Right now we are cleaning up code, writing documentation and how-tos.

[Marionnet: networking](#page-0-0) for dummies.

M. Stronati

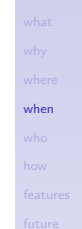

Although Marionnet was started in 2005 by Jean-Vincent Loddo, it saw its major development during six months of 2007 when Luca Saiu joined the project.

2008 was the "year of the truth": live dvd released, Marionnet was adopted in several universities in France and other countries.

Right now we are cleaning up code, writing documentation and how-tos.

I'm working on developer documentation and i18n.

M. Stronati

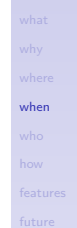

#### Authors:

<span id="page-30-0"></span>Jean-Vincent Loddo is currently assistant professor (Maître de conférence) of computer science at the Univesité of Paris 13 and founder/lead developer of Marionnet.

[Marionnet: networking](#page-0-0) for dummies.

M. Stronati

[who](#page-30-0)

**KOD KOD KED KED E VOOR** 

#### Authors:

**Jean-Vincent Loddo** is currently assistant professor (Maître de conférence) of computer science at the Univesité of Paris 13 and founder/lead developer of **Marionnet** 

Luca Saiu is Ph.D student at the university of Paris 13 where he is developing his Epsilon language for the GNU project (stay tuned).

K □ H K (同) K (三) K (三) H (三) H (〇) Q (〇)

M. Stronati

[who](#page-30-0)

#### Authors:

**Jean-Vincent Loddo** is currently assistant professor (Maître de conférence) of computer science at the Univesité of Paris 13 and founder/lead developer of **Marionnet** 

Luca Saiu is Ph.D student at the university of Paris 13 where he is developing his Epsilon language for the GNU project (stay tuned).

They both are strong advocates of functional programming and free software.

[Marionnet: networking](#page-0-0) for dummies.

M. Stronati

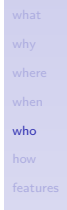

<span id="page-33-0"></span>We love free software:

[Marionnet: networking](#page-0-0) for dummies.

M. Stronati

[how](#page-33-0)

#### We love free software:

 $\triangleright$  UML emulates machines and routers(quagga)

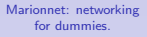

M. Stronati

[how](#page-33-0)

#### We love free software:

- $\triangleright$  UML emulates machines and routers(quagga)
- $\triangleright$  VDE emulates cables(defects), hubs, switches

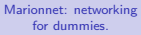

M. Stronati

[how](#page-33-0)

**KORKA ERKER EL AGA** 

#### We love free software:

- $\triangleright$  UML emulates machines and routers(quagga)
- $\triangleright$  VDE emulates cables(defects), hubs, switches
- **Marionnet Network**

[Marionnet: networking](#page-0-0) for dummies.

M. Stronati

[how](#page-33-0)

#### We love free software:

 $\triangleright$  UML emulates machines and routers(quagga)

[Marionnet: networking](#page-0-0) for dummies. M. Stronati

[how](#page-33-0)

- $\triangleright$  VDE emulates cables(defects), hubs, switches
- **Marionnet Network**
- $\blacktriangleright$  Marionnet GUI (GTK+, dot)

<span id="page-38-0"></span> $\blacktriangleright$  dynamic reconfiguration

[Marionnet: networking](#page-0-0) for dummies.

M. Stronati

[features](#page-38-0)

#### K □ K K 레 K K B K K B K X K K K K K K K K K

- $\blacktriangleright$  dynamic reconfiguration
- $\blacktriangleright$  concurrency

[Marionnet: networking](#page-0-0) for dummies.

M. Stronati

[features](#page-38-0)

- $\blacktriangleright$  dynamic reconfiguration
- $\blacktriangleright$  concurrency
- $\blacktriangleright$  fault tollerant

[Marionnet: networking](#page-0-0) for dummies.

M. Stronati

[features](#page-38-0)

- $\blacktriangleright$  dynamic reconfiguration
- $\blacktriangleright$  concurrency
- $\blacktriangleright$  fault tollerant
- $\blacktriangleright$  hw defects(port+wire)

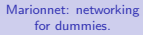

M. Stronati

[features](#page-38-0)

- $\blacktriangleright$  dynamic reconfiguration
- $\blacktriangleright$  concurrency
- $\blacktriangleright$  fault tollerant
- $\blacktriangleright$  hw defects(port+wire)
- $\blacktriangleright$  gateway(linux bridge)

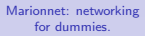

M. Stronati

[features](#page-38-0)

**KORKA ERKER EL AGA** 

- $\blacktriangleright$  dynamic reconfiguration
- $\blacktriangleright$  concurrency
- $\blacktriangleright$  fault tollerant
- $\blacktriangleright$  hw defects(port+wire)
- $\blacktriangleright$  gateway(linux bridge)
- $\blacktriangleright$  ditribution choice(future)

[Marionnet: networking](#page-0-0) for dummies.

M. Stronati

[features](#page-38-0)

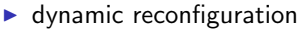

- $\blacktriangleright$  concurrency
- $\blacktriangleright$  fault tollerant
- $\blacktriangleright$  hw defects(port+wire)
- $\blacktriangleright$  gateway(linux bridge)
- $\blacktriangleright$  ditribution choice(future)
- $\triangleright$  COW+sparse(save disk, usefull to test configurations)

[Marionnet: networking](#page-0-0) for dummies.

M. Stronati

[features](#page-38-0)

- $\blacktriangleright$  dynamic reconfiguration
- $\blacktriangleright$  concurrency
- $\blacktriangleright$  fault tollerant
- $\blacktriangleright$  hw defects(port+wire)
- $\blacktriangleright$  gateway(linux bridge)
- $\blacktriangleright$  ditribution choice(future)
- $\triangleright$  COW+sparse(save disk, usefull to test configurations)

[Marionnet: networking](#page-0-0) for dummies. M. Stronati

[features](#page-38-0)

K □ H K (同) K (三) K (三) H (三) H (〇) Q (〇)

 $\blacktriangleright$  full GNU/Linux binary compatibility

- $\blacktriangleright$  dynamic reconfiguration
- $\blacktriangleright$  concurrency
- $\blacktriangleright$  fault tollerant
- $\blacktriangleright$  hw defects(port+wire)
- $\blacktriangleright$  gateway(linux bridge)
- $\blacktriangleright$  ditribution choice(future)
- $\triangleright$  COW+sparse(save disk, usefull to test configurations)

[Marionnet: networking](#page-0-0) for dummies. M. Stronati

[features](#page-38-0)

- $\blacktriangleright$  full GNU/Linux binary compatibility
- $\blacktriangleright$  graphical applications (wireshark)

- $\blacktriangleright$  dynamic reconfiguration
- $\blacktriangleright$  concurrency
- $\blacktriangleright$  fault tollerant
- $\blacktriangleright$  hw defects(port+wire)
- $\blacktriangleright$  gateway(linux bridge)
- $\blacktriangleright$  ditribution choice(future)
- $\triangleright$  COW+sparse(save disk, usefull to test configurations)
- $\blacktriangleright$  full GNU/Linux binary compatibility
- $\blacktriangleright$  graphical applications (wireshark)
- $\blacktriangleright$  GUI(set up, feedback)

[Marionnet: networking](#page-0-0) for dummies.

M. Stronati

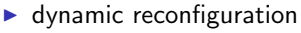

- $\blacktriangleright$  concurrency
- $\blacktriangleright$  fault tollerant
- $\blacktriangleright$  hw defects(port+wire)
- $\blacktriangleright$  gateway(linux bridge)
- $\blacktriangleright$  ditribution choice(future)
- $\triangleright$  COW+sparse(save disk, usefull to test configurations)
- $\blacktriangleright$  full GNU/Linux binary compatibility
- $\blacktriangleright$  graphical applications (wireshark)
- $\blacktriangleright$  GUI(set up, feedback)
- $\triangleright$  exam mode (retrieve student info)

[Marionnet: networking](#page-0-0) for dummies.

M. Stronati

- $\blacktriangleright$  dynamic reconfiguration
- $\blacktriangleright$  concurrency
- $\blacktriangleright$  fault tollerant
- $\blacktriangleright$  hw defects(port+wire)
- $\blacktriangleright$  gateway(linux bridge)
- $\blacktriangleright$  ditribution choice(future)
- $\triangleright$  COW+sparse(save disk, usefull to test configurations)
- $\blacktriangleright$  full GNU/Linux binary compatibility
- $\blacktriangleright$  graphical applications (wireshark)
- $\blacktriangleright$  GUI(set up, feedback)
- $\triangleright$  exam mode (retrieve student info)
- $\blacktriangleright$  file format back-forth-compatible

M. Stronati

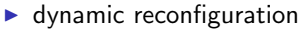

- $\blacktriangleright$  concurrency
- $\blacktriangleright$  fault tollerant
- $\blacktriangleright$  hw defects(port+wire)
- $\blacktriangleright$  gateway(linux bridge)
- $\blacktriangleright$  ditribution choice(future)
- $\triangleright$  COW+sparse(save disk, usefull to test configurations)
- $\blacktriangleright$  full GNU/Linux binary compatibility
- $\blacktriangleright$  graphical applications (wireshark)
- $\blacktriangleright$  GUI(set up, feedback)
- $\triangleright$  exam mode (retrieve student info)
- $\blacktriangleright$  file format back-forth-compatible
- $\triangleright$  pinocchio (100mb of what you need)

M. Stronati

<span id="page-51-0"></span>▶ debian packaging: many packages, eavy stuff, vde2svn

[Marionnet: networking](#page-0-0) for dummies.

M. Stronati

[future](#page-51-0)

- $\blacktriangleright$  debian packaging: many packages, eavy stuff, vde2svn
- $\triangleright$  machine fs: smallest possible without loosing apps (also graphical)

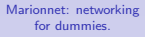

M. Stronati

[future](#page-51-0)

**KORKA BRADE PROVIDE** 

#### Future

 $\blacktriangleright$  debian packaging: many packages, eavy stuff, vde2svn

[Marionnet: networking](#page-0-0) for dummies. M. Stronati

[future](#page-51-0)

**KOD KOD KED KED E VOOR** 

- $\triangleright$  machine fs: smallest possible without loosing apps (also graphical)
- $\triangleright$  i18n: interface is french only, glade and ocaml-gettext are not really friends but coming soon!

#### Future

 $\blacktriangleright$  debian packaging: many packages, eavy stuff, vde2svn

[Marionnet: networking](#page-0-0) for dummies. M. Stronati

[future](#page-51-0)

**KOD KOD KED KED E VOOR** 

- $\triangleright$  machine fs: smallest possible without loosing apps (also graphical)
- $\triangleright$  i18n: interface is french only, glade and ocaml-gettext are not really friends but coming soon!
- $\triangleright$  advanced features: vlan (switch), firewall+snat+dhcp (router)

#### Future

- $\blacktriangleright$  debian packaging: many packages, eavy stuff, vde2svn
- $\triangleright$  machine fs: smallest possible without loosing apps (also graphical)
- $\triangleright$  i18n: interface is french only, glade and ocaml-gettext are not really friends but coming soon!
- $\triangleright$  advanced features: vlan (switch), firewall+snat+dhcp (router)
- $\blacktriangleright$  new devices: IP phone

[Marionnet: networking](#page-0-0) for dummies.

M. Stronati

[future](#page-51-0)

## Thanks

#### Problems you don't have in OCaml...

<span id="page-56-0"></span>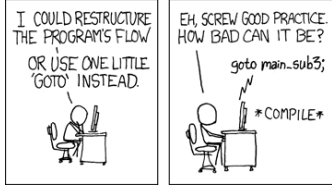

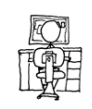

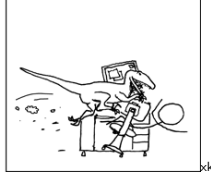

[Marionnet: networking](#page-0-0) for dummies.

M. Stronati

xkcd.com